**Australian Government Australian Institute of** 

**Health and Welfare** 

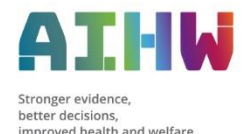

Homelessness better future

# **Specialist Homelessness Services Collection e-Newsletter for homelessness agencies** *1 November 2021*

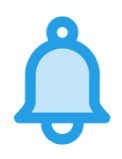

# **Validata™ is ready to receive October extracts**

If your September extract has been submitted to Validata™, you can now upload your October 2021 extract. Please remember to **submit** your extract once it has been validated and has 0 critical errors.

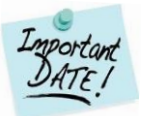

### **Cut-off date for 2021-22 3 month data submissions**

The cut-off date for agencies to submit extracts for inclusion in the 2021-22 3 month Statistical Summaries is **Monday, 8 November 2021**. Please ensure all extracts for July to September 2021 are submitted before this date.

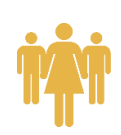

#### **When to open a support period**

Anyone who receives a **direct** service from a SHS agency aimed at assisting or preventing homelessness should have a support period opened for them, including children.

- Open a support period for someone for whom you are:
	- o planning to, or in the process of, providing case management
	- o providing an active referral to receive additional services elsewhere.
- Open a support period for **everyone**:
	- o who is housed in your refuge or emergency accommodation, if your agency provides accommodation to a person or group of people
	- $\circ$  whose accommodation was arranged and paid for by your agency in a motel, hotel, boarding house, caravan park and so on.

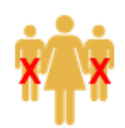

### **When NOT to open a support period**

Sometimes children or other associated people only **indirectly** benefit from a service provided to your client, and should NOT have a support period opened for them, for example, in situations where:

- the parent or guardian has a support period and receives assistance to prevent tenancy failure or eviction but you are not working directly with any of the children
- a parent has a support period and receives a food voucher from your agency, and the other members within the family unit indirectly benefit from the groceries purchased, but you are not working directly with any of the children.

**Note:** Should a family member's situation change and you need to begin working directly with them to provide SHS services, then a support period can be opened for them at any time.

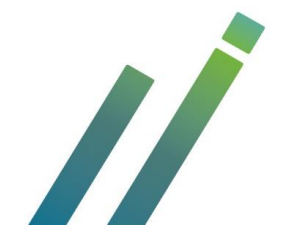

SHS Hotline  $\bigcirc$  1800 627 191 (opt. 2) | [www.aihw.gov.au](http://www.aihw.gov.au/) M[homelessness@aihw.gov.au](mailto:homelessness@aihw.gov.au) | @[@aihw](https://twitter.com/aihw) | **in** [aihw](https://www.linkedin.com/company/australian-institute-of-health-and-welfare/)

## **Searching by a client's mobile number in SHIP**

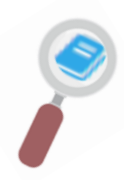

The search functionality in SHIP allows users to search for a client by their mobile phone number. You are able to use the "%" (wildcard) and the last four digits of a mobile phone number when running a search for a client.

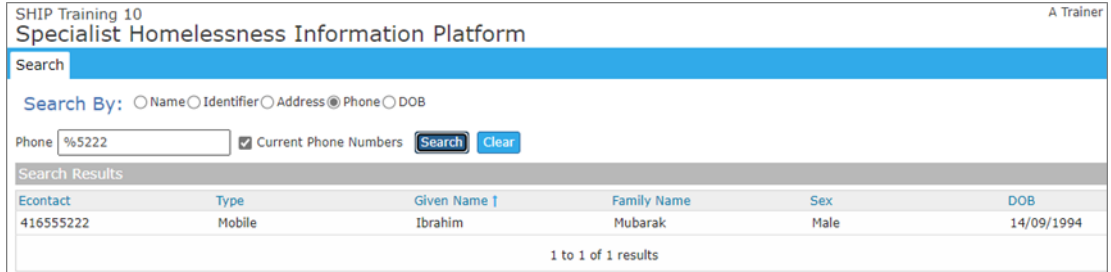

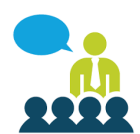

# **SHS webinar training**

Register for a webinar now by selecting the registration links in the table below. Webinar invitations will be sent **after** the 'Register by' date.

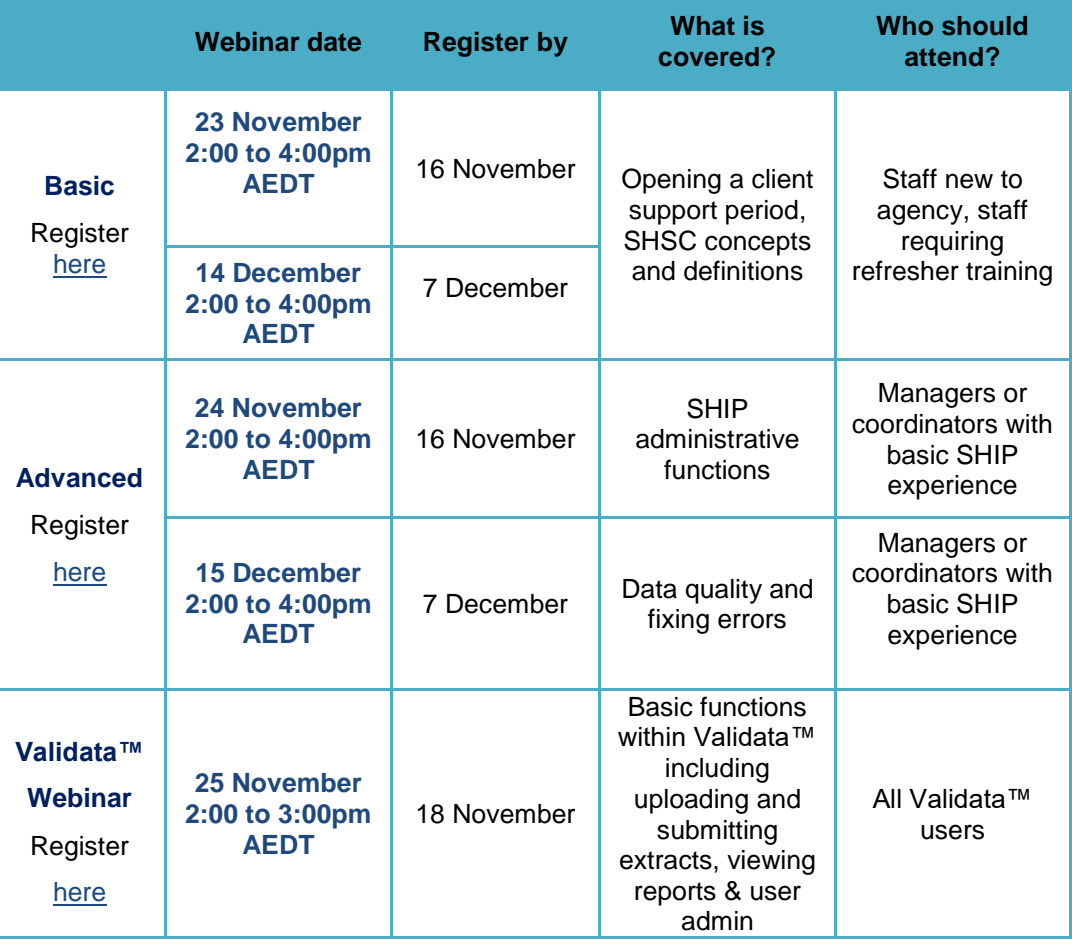

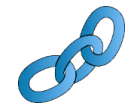

#### **Links to training resources and SHS reports**

SHS concepts and basic data entry e-Learning modules can be found [here.](https://www.aihw.gov.au/about-our-data/our-data-collections/specialist-homelessness-services-collection/shs-elearning) Additional e-Learning modules and resources can be found on the [AIHW website.](https://www.aihw.gov.au/about-our-data/our-data-collections/specialist-homelessness-services-collection/training-resources) SHS Annual Report 2019-20 can be found [here.](https://www.aihw.gov.au/reports-data/health-welfare-services/homelessness-services/overview)

SHS Hotline  $\bigcirc$  1800 627 191 (opt. 2) | [www.aihw.gov.au](http://www.aihw.gov.au/)  $\triangleright$  [homelessness@aihw.gov.au](mailto:homelessness@aihw.gov.au) |  $\triangleright$  [@aihw](https://twitter.com/aihw) |  $\ln$ [aihw](https://www.linkedin.com/company/australian-institute-of-health-and-welfare/)

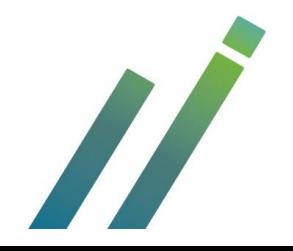